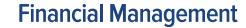

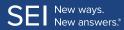

## **Periodic Accounting Review**

## **Periodic Revenue Reconciliation**

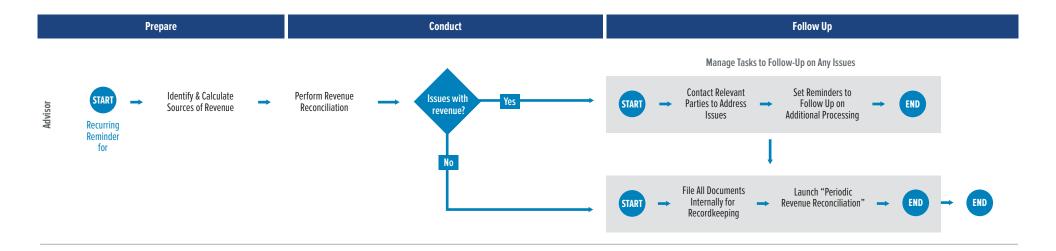